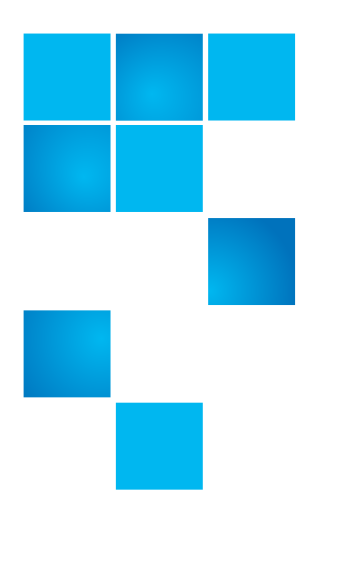

# **Product Alert 44**

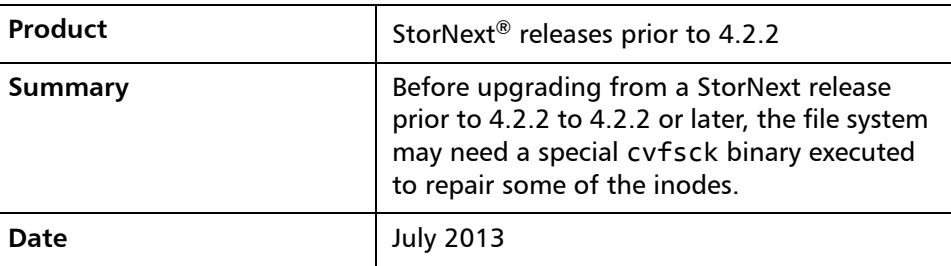

**Overview Prior to upgrading to StorNext 4.2.2 or later, check if the file system Super Block** FS STATUS FL SCAN NEEDED bit is set. If it is set, repair the inodes before the performing the upgrade.

> **Note:** If the system was successfully upgraded to 4.2.2 or later there is no danger of encountering this problem.

For more information, contact the Quantum Technical Assistance Center and reference CR 42726.

**Symptoms** Upgrading to StorNext 4.2.2 or later can result in a file system panic due to an unexpected state in one or more inodes. Immediately after the newly upgraded file system is started, if the inode problem exists in the metadata, the FSM will panic with the following message:

> (\*\*FATAL\*\*) PANIC: /usr/cvfs/bin/fsm ASSERT failed"(ip- >i\_idinode.idi\_flags &

InodeFlagPendFree) == 0"

© 2013 Quantum Corporation. All rights reserved. 6-00960-132 Rev A, July 2013, Product of USA.

Quantum, the Quantum Logo, Backup. Recovery. Archive. It's What We Do., Be Certain, Be Quantum Certain, DLT, the DLT Logo, DLTSage, DLTtape, the DLTtape Logo, DXi, DXi Accent, Dynamic Powerdown, FastSense, FlexLink, GoProtect, GoVault, iLayer, Lattus, MediaShield, Optyon, Pocket-sized., Well-armored., Preserving the World's Most Important Data. Yours., Q-Cloud, Quantum Certain, Quantum Certainty, Quantum vmPRO, Scalar, SDLT, SiteCare, SmartVerify, StorageCare, StorNext, Super DLTtape, SuperLoader, and Vision are either registered trademarks or trademarks of Quantum Corporation and its affiliates in the United States and/or other countries. All other trademarks are the property of their respective owners.

Products mentioned herein are for identification purposes only and may be registered trademarks or trademarks of their respective companies. All other brand names or trademarks are the property of their respective owners.

Quantum specifications are subject to change.

The reason for the failure is that changes to StorNext 4.2.2 and later inode cleanup process allows free list scans to detect previously undetected inodes. Some of those older inodes can be in an unexpected state, which will require repair before using.

Systems using StorNext file systems prior to 4.2.2 can end up in a bad state if:

**1** The inode pending threads had work to perform when the fsm was stopped, either administratively or abruptly

OR

**2** The inode free list was clobbered by running cvfsck -C.

**Solution** Prior to upgrading to StorNext 4.2.2 or later a cvfsdb binary will need to be run to detect any inodes that are in a bad state. To tell if the file system in StorNext systems prior to 4.2.2 will encounter this problem run the following command before upgrading the file system:

#echo "show sb" | cvfsdb <file system name> | grep FsStatus

The command will show the output:

sb\_FsStatus = 0xXXXXX

The only indication that a system is affected is if the 0x20 bit is set. If this bit is set, the file system will encounter the (FS\_STATUS\_FL\_SCAN\_NEEDED) state and the file system will need to have a special cvfsck binary run prior to upgrading.

Contact Quantum Support for access to the special cvfsck binary.

Workaround **Netawith Conce the problem occurs, there is no workaround. The file system will need to** be repaired with the special cvfsck binary from Quantum.

## **Bulletin and Alert Automatic Notification**

To automatically receive future bulletins and/or alerts for Quantum StorNext via email, go to the location below and enter basic information about yourself, your company, and your StorNext product. You will need to provide your StorNext serial number when you sign up.

Go to this location to sign up for automatic notification:

[www.quantum.com/stornextbulletins.](www.quantum.com/stornextbulletins)

**Contacting Quantum** More information about StorNext is available on the Quantum Service and Support website at [www.quantum.com/ServiceandSupport.](http://www.quantum.com/ServiceandSupport) The Quantum Service and Support website contains a collection of information, including answers to frequently asked questions (FAQs). You can also access software, firmware, and drivers through this site.

For further assistance, contact the Quantum Technical Assistance Center:

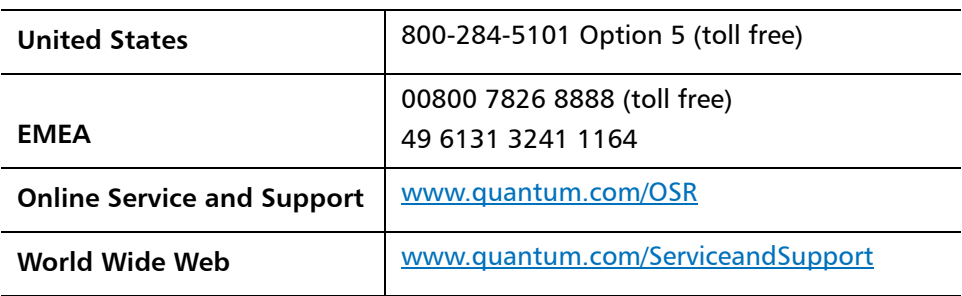

(Local numbers for specific countries are listed on the Quantum Service and Support Website.)